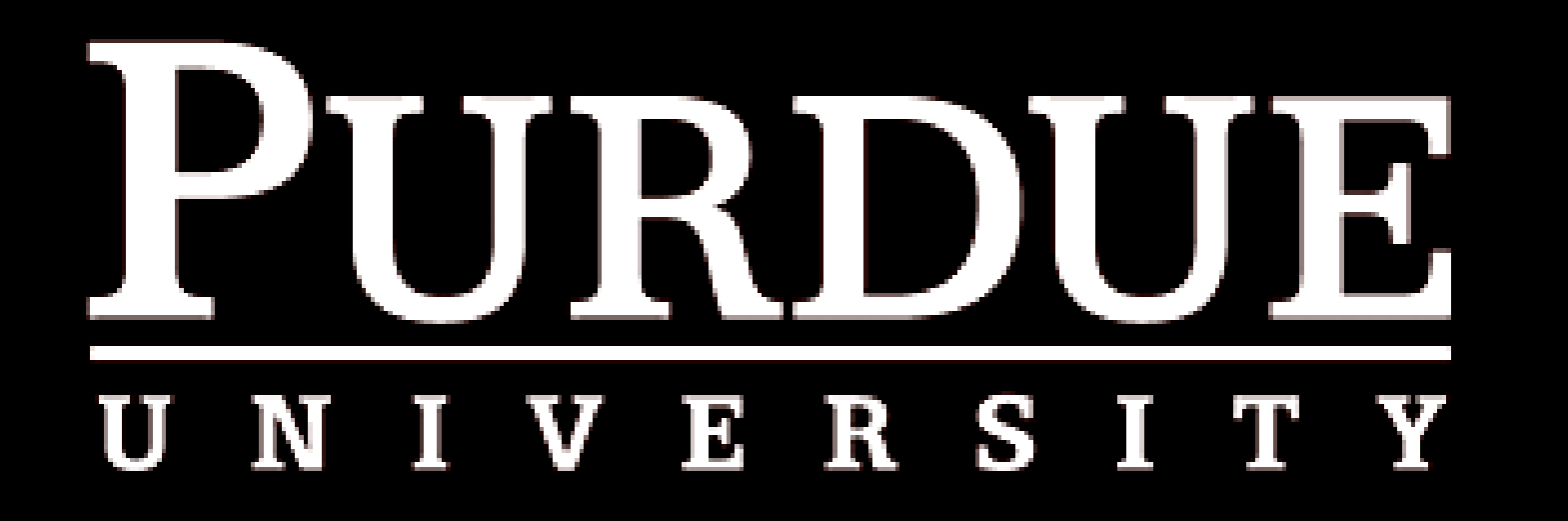

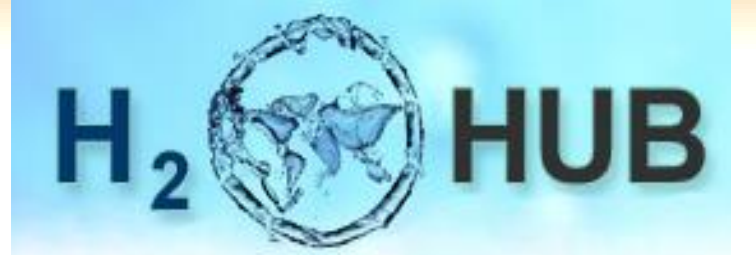

**2014 Biennial Colloquium** July 28-30, 2014

# **RWater: A Cyber-enabled Data-Driven Tool for Enhancing Hydrology Education**

# **Adnan Rajib<sup>1</sup> and Venkatesh Merwade 2**

**<sup>1</sup> PhD Student, Lyles School of Civil Engineering, Purdue University, USA. Email: [adnanrajib@purdue.edu](mailto:adnanrajib@purdue.edu) <sup>2</sup> Associate Professor, Lyles School of Civil Engineering, Purdue University, USA. Email: [vmerwade@purdue.edu](mailto:vmerwade@purdue.edu)**

# **2. RWater Interface**

- Accessible from any internet browser
- Does not require installation of any software
- Does not store any data in the user's computer directory

## **1. Abstract**

### **4. Science from RWater Trending Urbanization by Flow Duration Curve Blackberry Creek, IL [USGS 05551700] 1971-1990 1991-2010** 4000 1000 [cfs]  $rac{8}{5}$  $\tilde{5}$  $\circ$  $\epsilon$ Qhigh.thr=117 Qhigh.thr=119 Qlow.thr=12 Qlow.thr=10 100% 80% % Time flow equalled or exceeded

Enhancing students' analytical ability of interpreting complex hydrologic processes from limited classroom environment has been a subject of longstanding research. From this perspective, a novel internet-based educational tool, called RWater, is developed using Purdue University's HUBzero technology. Following real-time hydrologic data-driven modules, students can write small scripts in R to create visualizations identifying the effect of rainfall distribution and watershed characteristics on runoff generation, and investigate the impacts of landuse and climatic change on streamflow response in actual locations. The overall experience from this tool can potentially improve students' analytical ability of interpreting the 'cause-and-effect' relationships in hydrologic processes even from a limited classroom environment.

# **3. List of Modules**

- 
- 2. Effect of rainfall intensity on streamflow response
- 
- 4. Effect of watershed characteristics on runoff generation
- 5. How does urbanization effects streamflow over time
- 
- 7. Flood Frequency Analysis to assess return period of extreme events

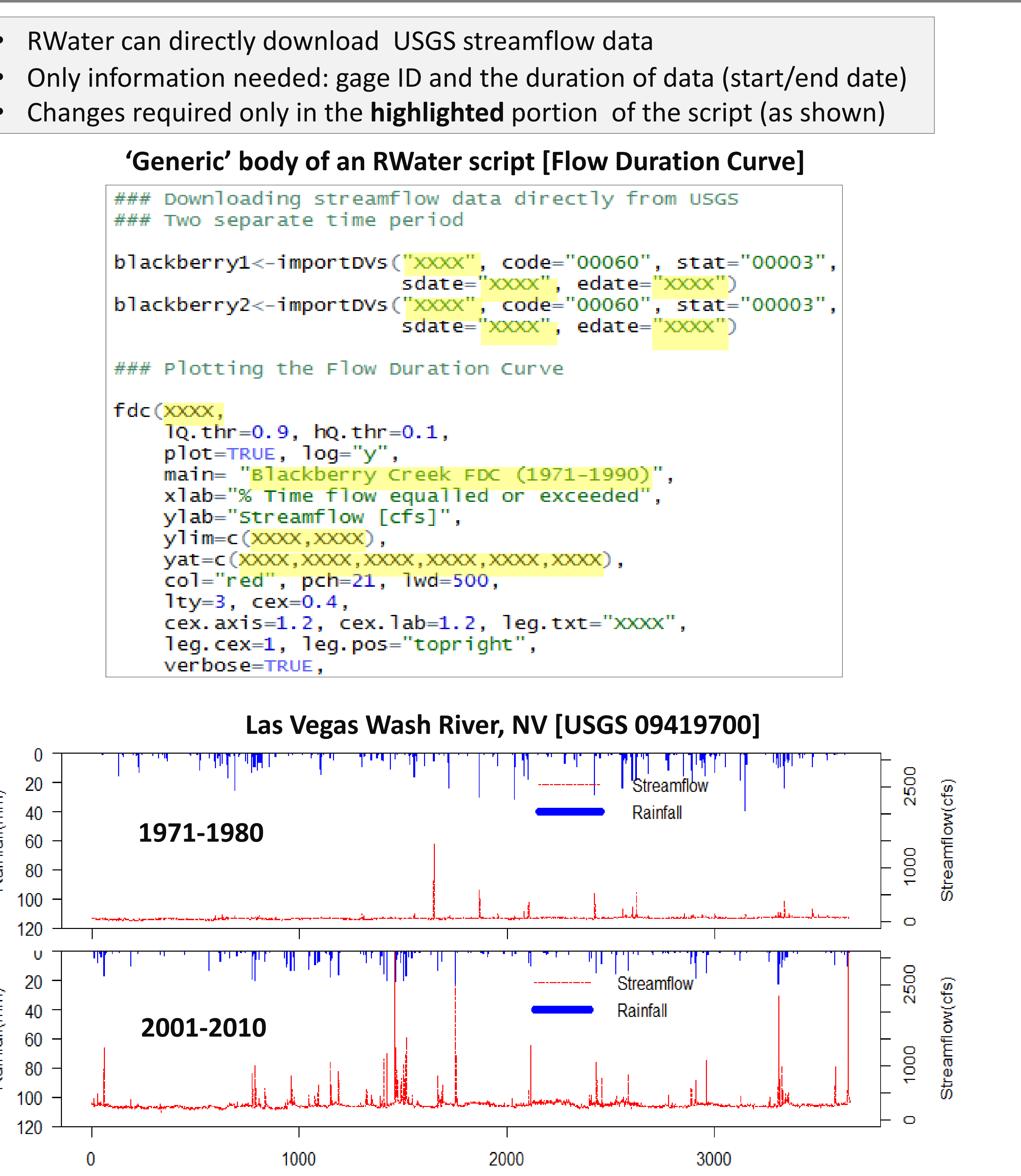

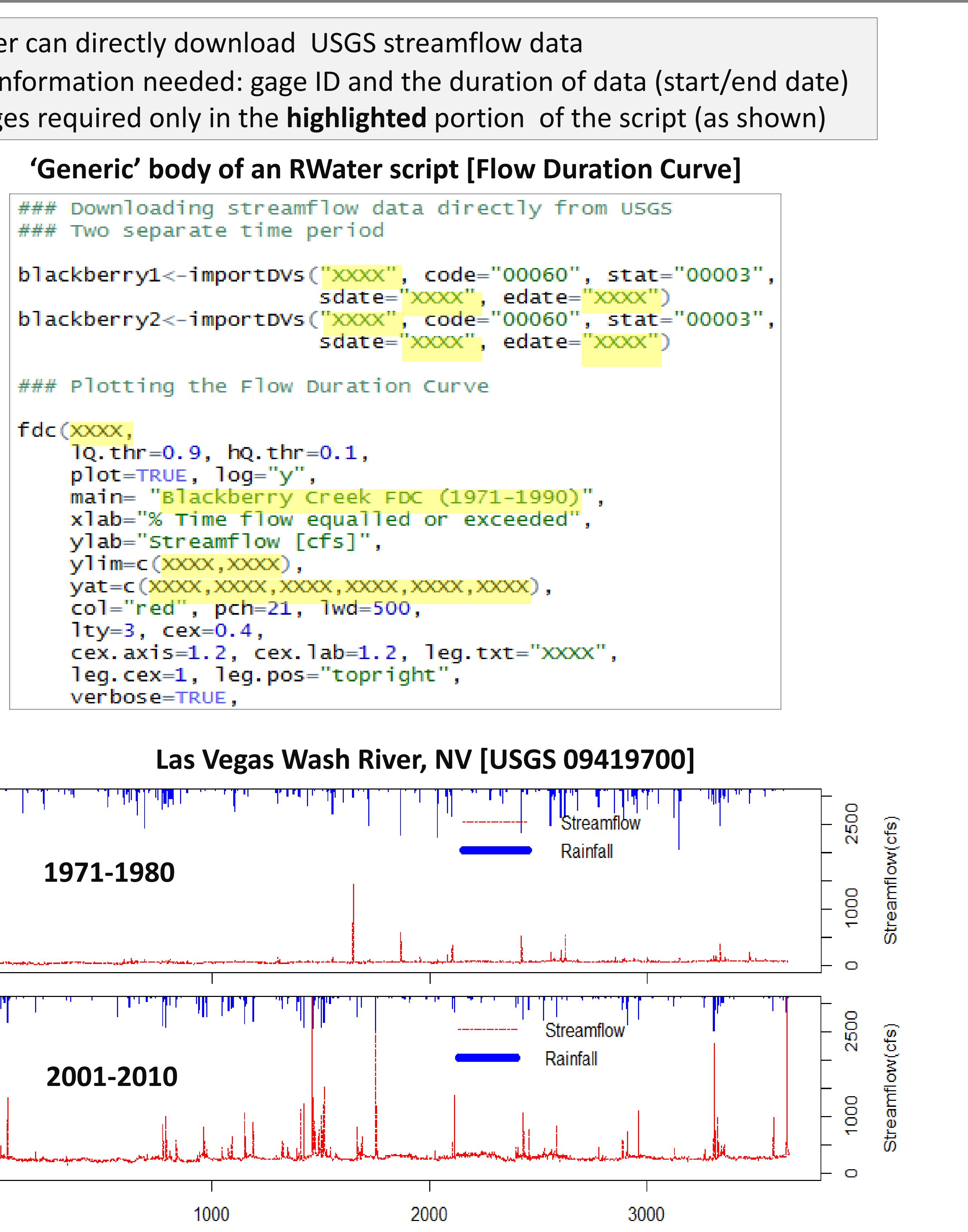

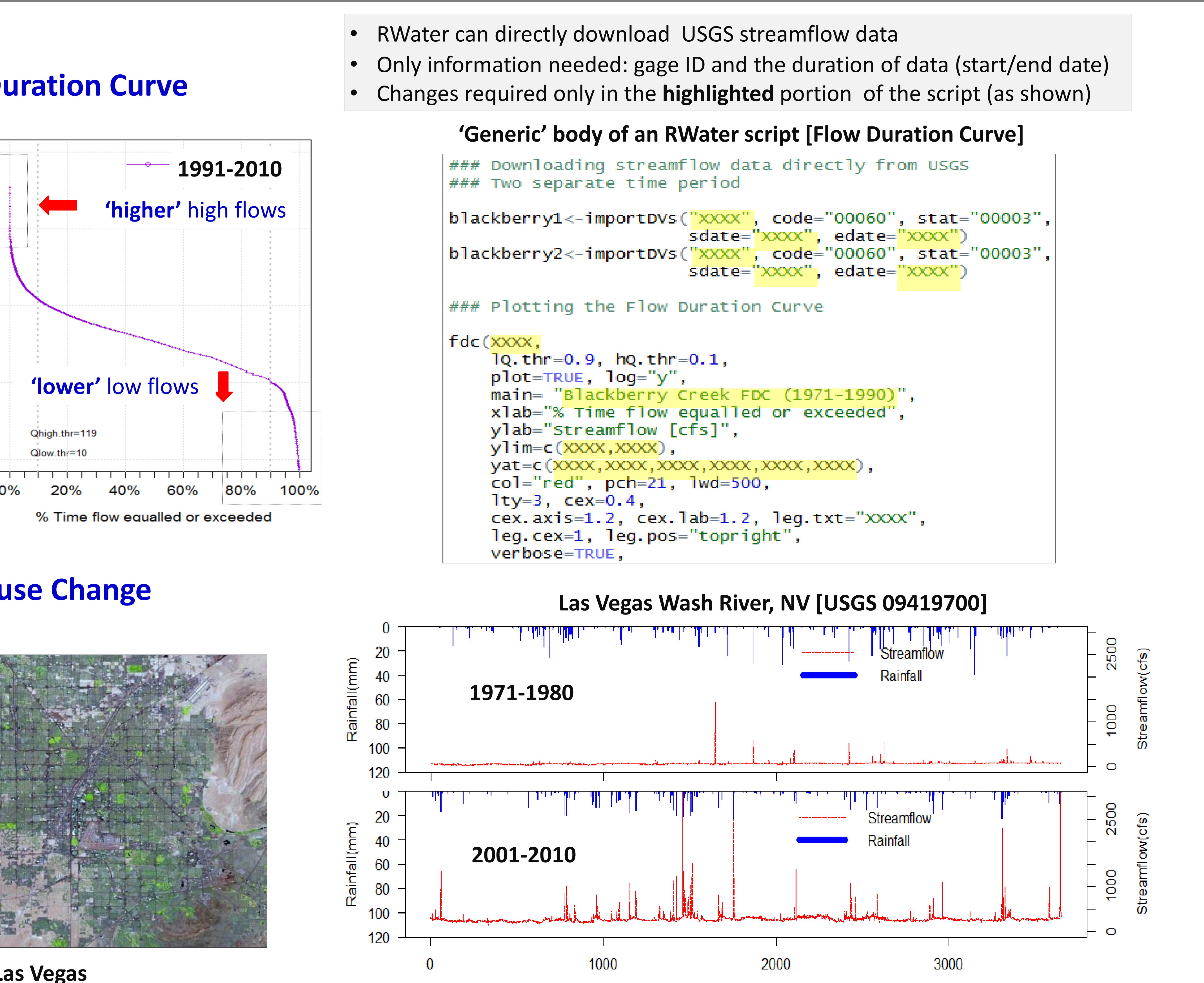

Days in Year

# **Streamflow Response with Landuse Change Example for Las Vegas, NV**

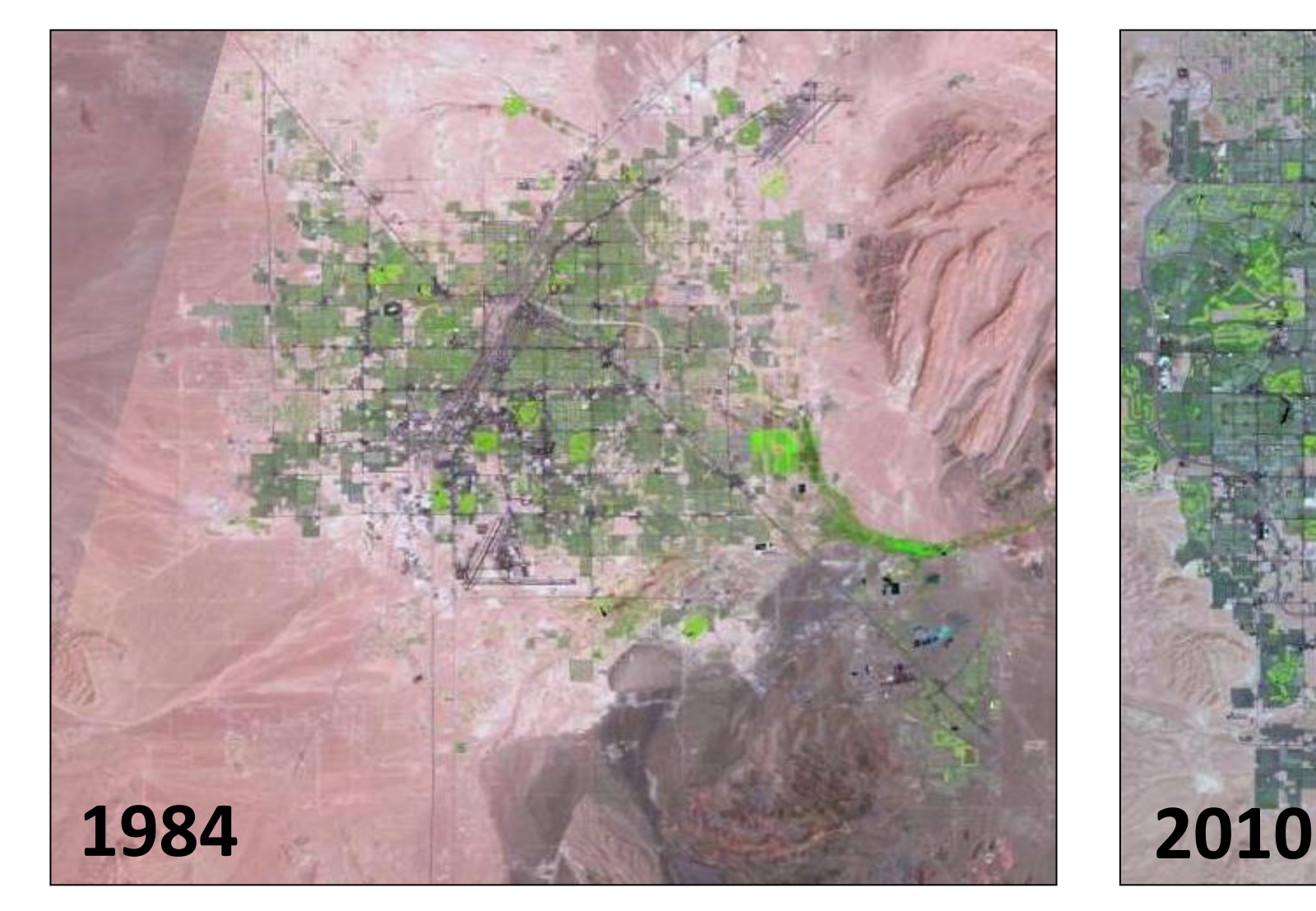

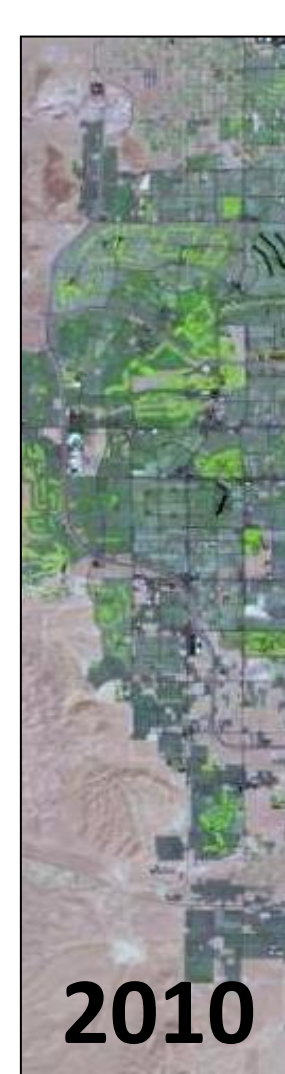

**NASA Landsat Image for Las Vegas**

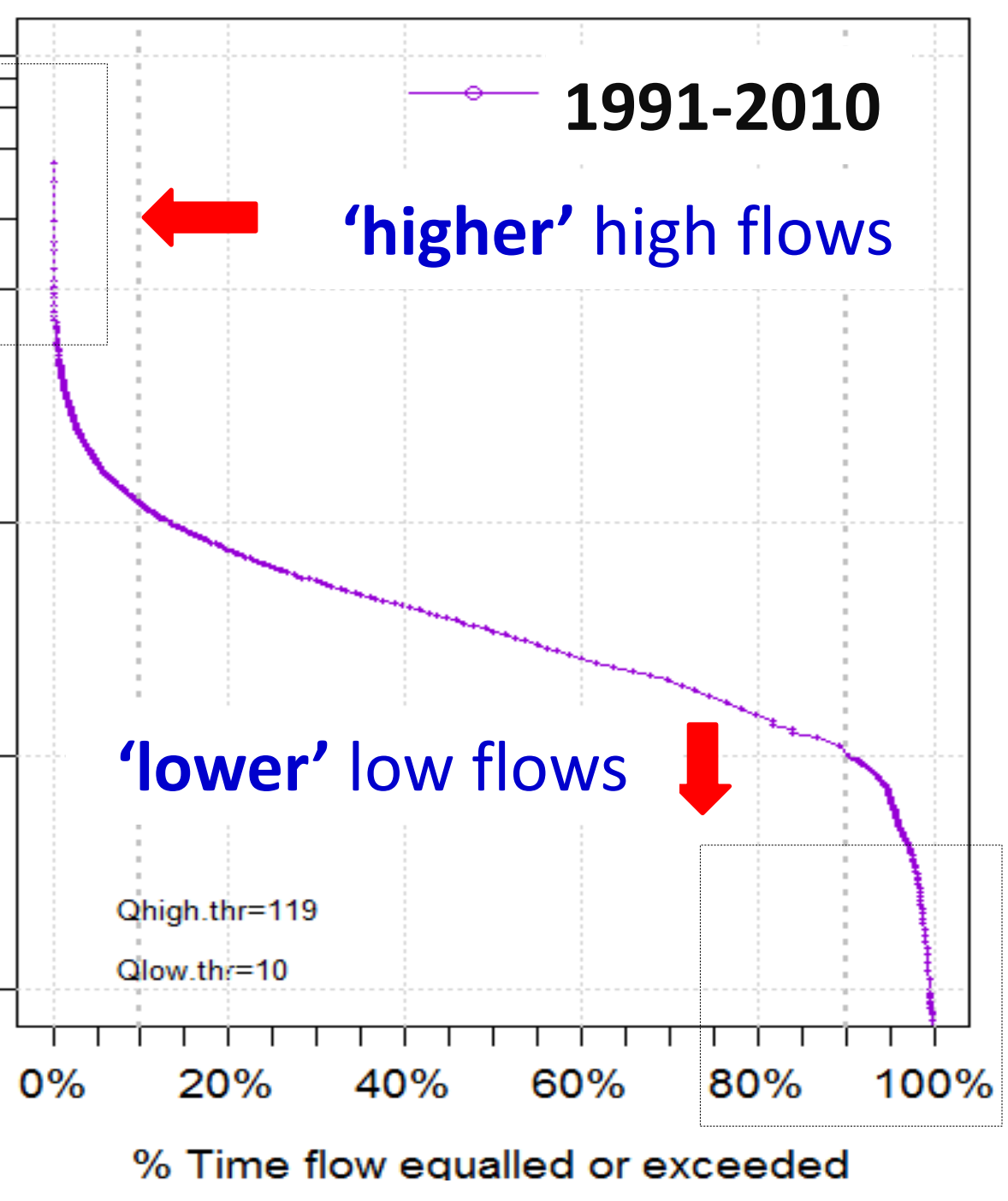

**Purdue University, July 2014**

# **5. Student-Teacher Evaluation on RWater**

- Summer Residential Program,
	- College of Education, Purdue University 29 June – 12 July, 2014
	- Total 7 High School Students (9-12 Grade)
- RWater Teacher's Workshop,

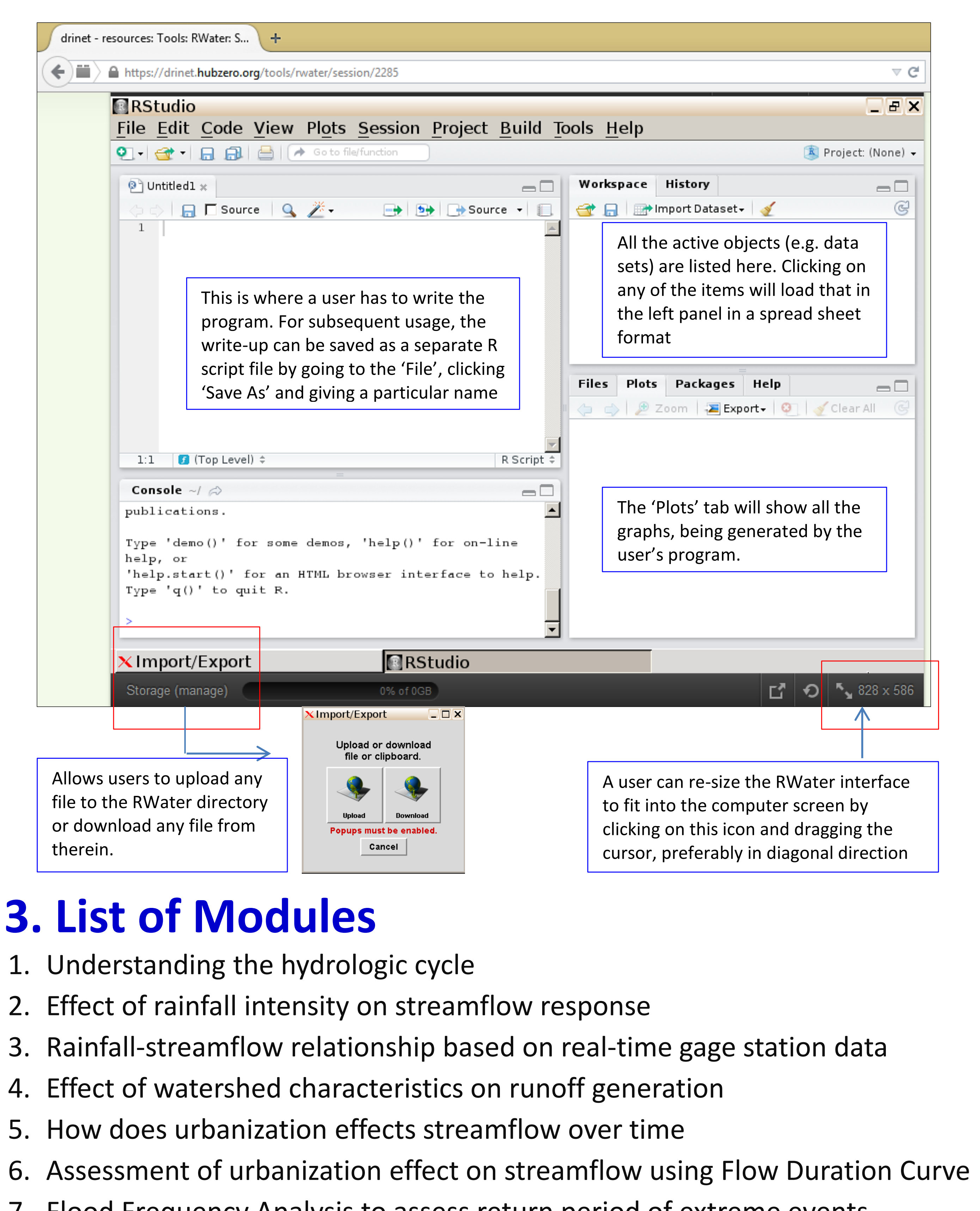

Lyles School of Civil Engineering, Purdue University

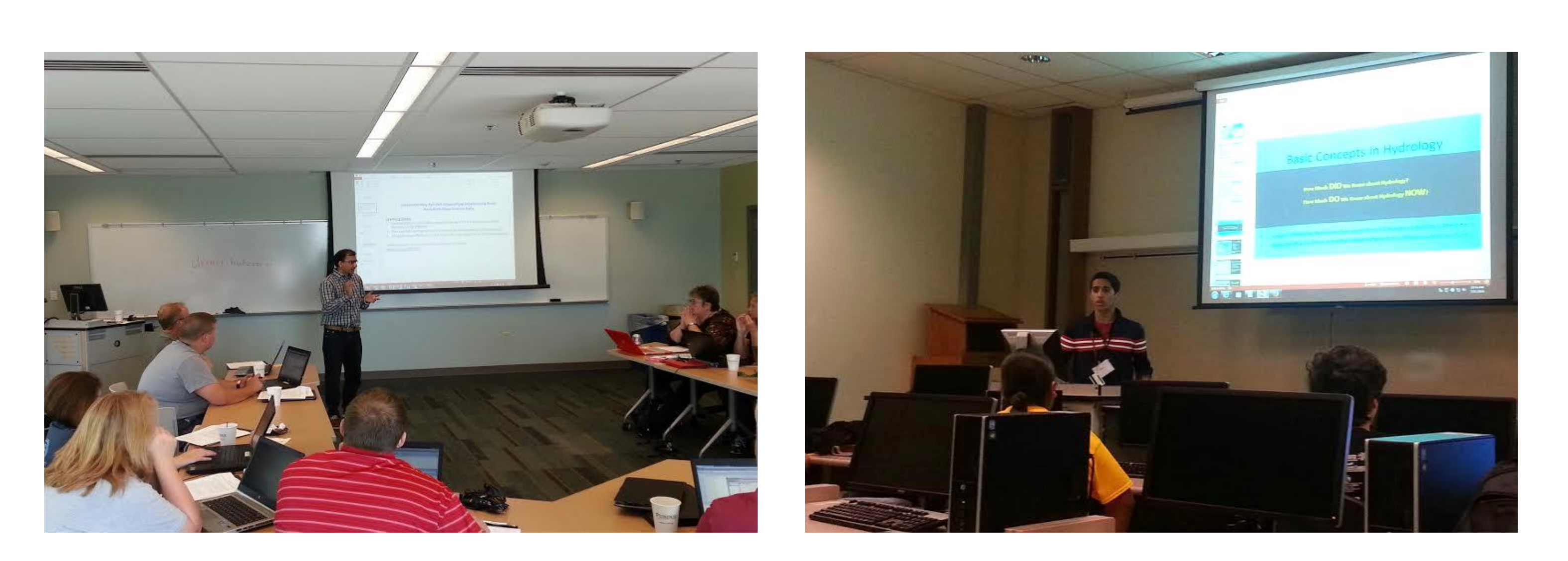

17 – 18 July, 2014

- Total 20 Middle and High School Teachers • A two-stage (pre and post usage) evaluation survey has been conducted in
- both these programs.
- The survey results demonstrate RWater's potential to improve students' understanding on various cause-and-effect relationships in natural water cycle.

### **6. Future Work**

- 
- 

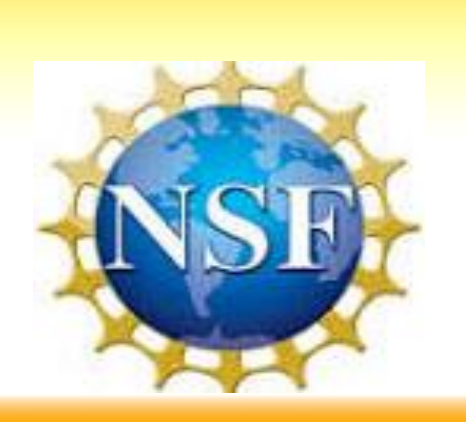

• Developing an integrated website with all the modules and generic scripts • Creating a database with RWater class projects from participating schools all over United States. This will record hydrologic assessments over the real locations across the country, being done by the students at K-12 level.